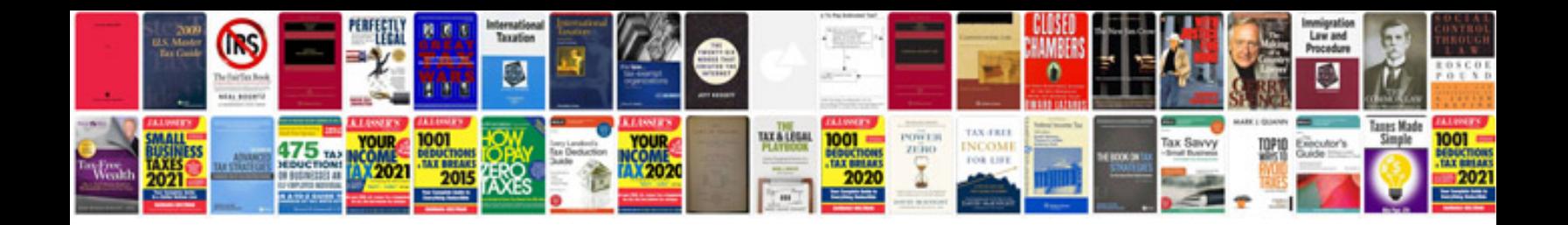

**Big java 4th edition solutions manual**

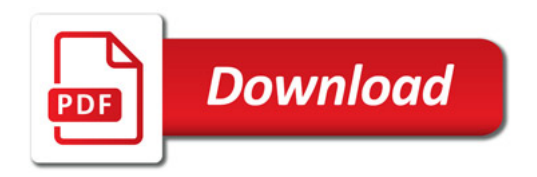

![](_page_0_Picture_3.jpeg)